Javat the state of the state of the property of  $\mathbb{P}\mathbf{D}\mathbf{F}$ 

## https://www.100test.com/kao\_ti2020/252/2021\_2022\_Java\_E7\_90\_8 6\_E8\_AE\_BA\_c104\_252437.htm Java&#8482.

 $\epsilon$ 

**Brian Goetz** 

 $GC$ 

unintentional object retention

 $\mathsf{Map}$  , and the contract of the contract of the contract of the contract of the contract of the contract of the contract of the contract of the contract of the contract of the contract of the contract of the contract o

Map transient object

# 用户的标识。在创建 Socket 时是不知道这些信息的,并且不

Socket Socket Socket X

 $\mathop{\rm Map}\nolimits$ 1 SocketManager 1.

Map public class SocketManager { private Map m = new HashMap(). public void setUser(Socket s, User u) { m.put(s, u). } public User getUser(Socket s) { return m.get(s). } public void removeUser(Socket s) { m.remove(s). }}SocketManager socketManager....socketManager.setUser(socket, user).

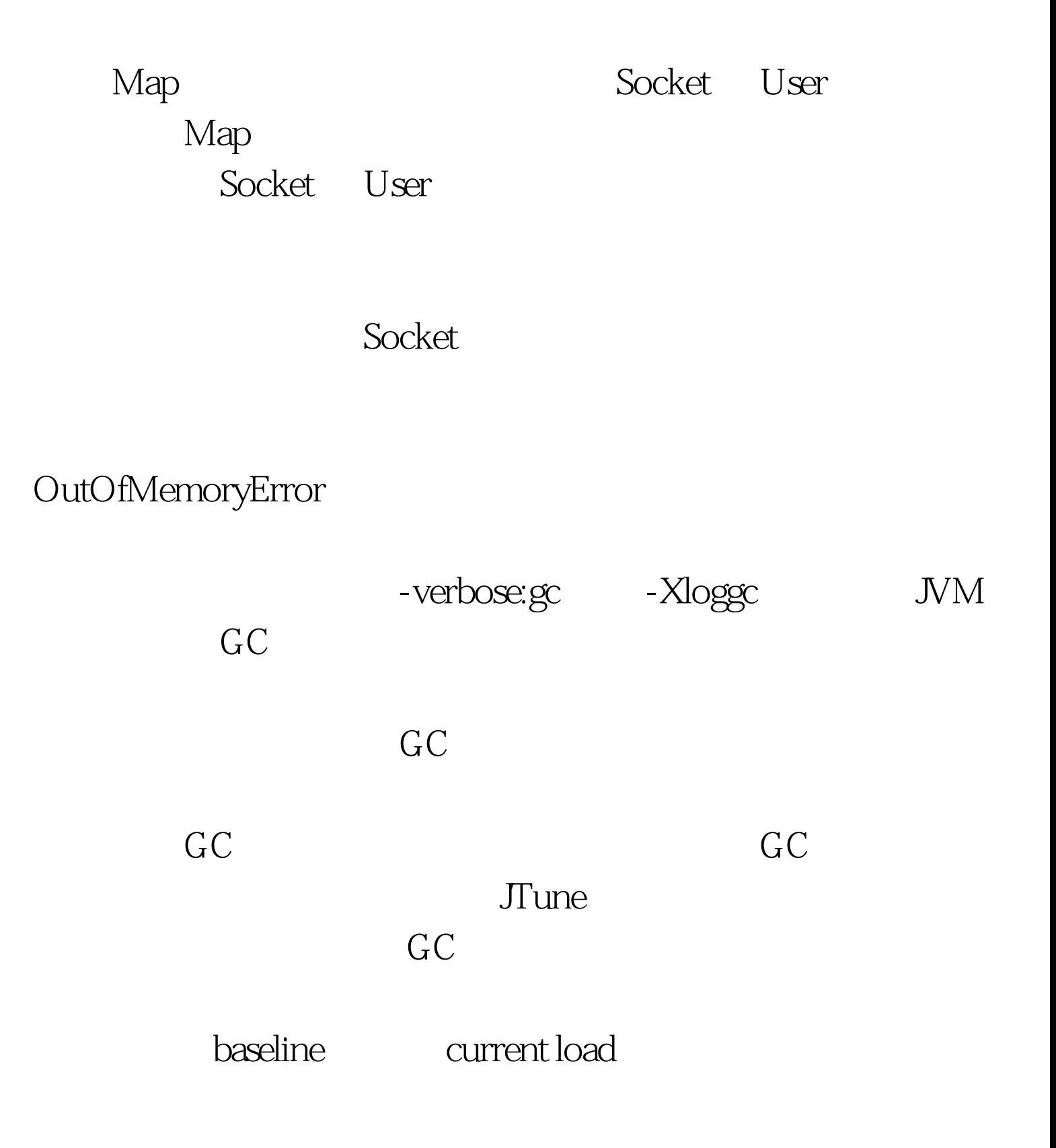

### baseline

current load

#### $\sim$  2  $\sim$

#### MapLeaker

 $\mathbf{Map}$  and  $\mathbf{Map}$  and  $\mathbf{Map}$  and

 $\sim$  2. Expanding  $\sim$  2. Anap Map  $\sim$ public class MapLeaker { public ExecutorService exec = Executors.newFixedThreadPool(5). public Map taskStatus = Collections.synchronizedMap(new HashMap()). private Random random = new Random(). private enum TaskStatus { NOT\_STARTED, STARTED, FINISHED }. private class Task implements Runnable { private int[] numbers = new  $int[*random*.*nextInt*(200)]$ . public void run() {  $int[$  temp = new int[random.nextInt(10000)]. taskStatus.put(this, TaskStatus.STARTED). doSomeWork(). taskStatus.put(this, TaskStatus.FINISHED). } } public Task newTask() { Task t = new Task(). taskStatus.put(t, TaskStatus.NOT\_STARTED).  $exec.execute(t)$ . return t.  $\}$  100Test

 $www.100 test.com$